## Scriptrunner for Jira

Xporter can automatically export the information of a Scriptrunner custom field.

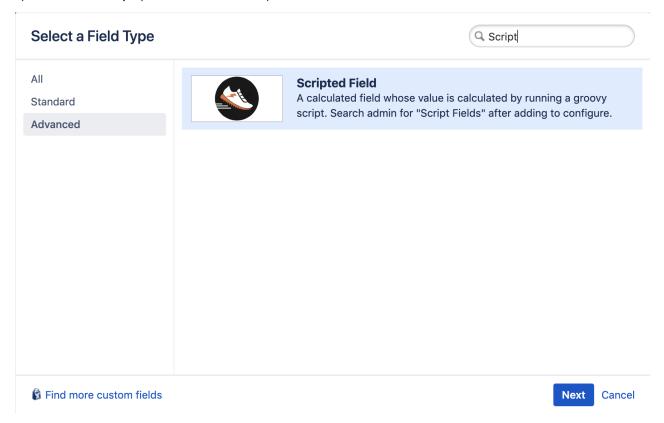

Just use the Custom field name to export its value: \${ScriptrunnerField}.